**ChmProcessor Crack Torrent (Activation Code) Download For PC**

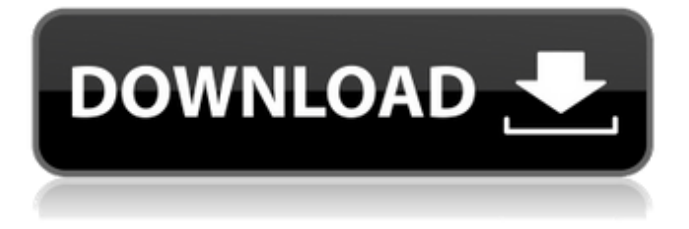

**ChmProcessor Activation Key PC/Windows [Latest] 2022**

# Efficiently create CHMbased Help files in any.NET language in seconds Generates any kind of help files, like HTML, Java, PDF, XPS

and more Help files can be compiled into.CHM (CHM Help Group) and.HLP (Html Help Page) Help files can be generated on a server or on a local computer Comes with advanced options for customization like metadata and sorting of the items in the source

# folder Utilizes the.NET Framework's General Help Compiler (GHC) Click to See Image FILED NOT FOR PUBLICATION NOV 26 2015 MOLLY C. DWYER, CLERK UNITED STATES COURT OF APPEALS U.S. COURT OF APPEALS FOR THE

## NINTH CIRCUIT UNITED STATES OF AMERICA, No. 15-50030 Plaintiff - Appellee,

**ChmProcessor Free [Mac/Win] 2022 [New]**

# Technical Field The present disclosure relates to a switch-mode power supply. 2.

Description of Related Art A switching regulator provides regulation to convert an unregulated input voltage to a regulated output voltage. The voltage of the unregulated input voltage is repetitively switched on and off according to a switching

frequency, so as to achieve the conversion of the unregulated voltage to the regulated output voltage. In switching regulators, a pulse width modulation (PWM) system is often used to achieve the conversion of the unregulated voltage to the regulated output

voltage. However, in the PWM system, large ripple currents are generated. When the unregulated voltage is high, the large ripple currents make the switching regulator operate at a large switching frequency, which increases the power loss of the

switching regulator.And the Oakland Raiders are going to burn the city to the ground." "Not if I can help it." "It's them." "All right, that's it." "Who the hell are you?" "Start talking." "I'm the guy that's gonna take care of you." "What are you talking about?" "I'm not somebody you want

to play with, lady." "I belong to him." "I was supposed to give him to someone special." "Now all I can do is save your sorry ass." "He'll be here soon." "Just get in the car, Miss I'm-agonna-kill-you." "Don't you remember anything?" "What you did to the others?" "I'm

so sorry." "Get away from her." "Get away from her, now." "Get away from her." "Ooh!" "Shit, uh-uh, lady." "I didn't do this to you, so you just back the hell up." "You are a disgusting, degenerate bitch." "There's only one thing I hate worse than a woman who hurts

others." "That's a woman who hurts herself." "Do you think you can stop me?" "I'm invincible, bitch." "Cara, what's going on?" "Where is she?" "I'm with you, Mr. Bricks." "We're looking for the one that got away." "Mr. Bricks, how do you feel?" "My

### head is not a ball." "I've been shot, and you're asking me how I feel?" "Where did they go?" "You can't go 6a5afdab4c

# What is chm-eclipse? Chm-eclipse is a standalone program, which allows opening and editing CHM files. CHM files are typically used for software documentation, and are made up of a set of XML files, which can

be opened with the help of a text editor. Using the chm-eclipse

program, you can easily build CHM projects, edit its content and even generate it in new directories with the help of a WYSIWYG interface. Chm-eclipse is optimized for using with Vim. However, it

can be used without this preference. Chmeclipse is packaged as Eclipse extension. No need to have Eclipse downloaded and installed. Just install it to your Eclipse and open chm-eclipse plugin from Eclipse's plugins page. Chm-eclipse is not included into

installers for other Eclipse editions (e.g. the Eclipse for.NET Developers). If you want to try it, you will need to manually install it after you have downloaded the Eclipse distribution. Installation and usage The installation procedure is straightforward and self-

explanatory. Just install the package into your Eclipse installation. It requires Java 6 runtime environment and probably some other tools. When you open the first time Eclipse, the plugin will work immediately without any need to restart the program. A typical

CHM file consists of a set of XML files. For example: Introduction paragraph Another paragraph The simplest way to see how it works is to open it with a text editor. For example, I opened the first file in Vim: vim CHM/Welcome to ChmProcessor.xml The

### XML editing is very simple. You are able to save a file from this interface.

**What's New in the ChmProcessor?**

## > CHMProcessor is a tool for software developers that allows them to...This invention relates to a friction

bearing such as a roller bearing for use in an industrial machine, such as a papermaking machine, which has a large frictional resistance to prevent the bearing from slipping. It is known that the frictional resistance of the roller bearing of this kind can be reduced by

applying a lubricating oil to a sliding surface of the bearing. The bearing is usually lubricated by means of the lubricating oil supplied in a sump by a liquid pump or the like. The liquid pump can supply the lubricating oil stably at a constant rate and the lubricating

oil can be ensured to be supplied to all portions of the bearing at a constant rate, thereby making the roller bearing immune to the abrasion of the rolling surfaces. In the conventional practice for supplying the lubricating oil, there are two ways. One is to

apply the lubricating oil to the sliding surface in an amount larger than that used for the functional purposes. It has been pointed out that the lubricating oil applied to the sliding surface is carried over to the rolling surfaces and adhered to them, thereby producing an

adverse effect on the rolling surfaces. The other way is to separately provide a lubricating oil supply pump for supplying the lubricating oil to the sliding surface and a pumping passage for guiding the lubricating oil towards the sliding surface. The pumping

passage has a branched structure of a flow-in branch and a flow-out branch and is arranged in the rolling surface of the bearing, so that the lubricating oil supplied to the pumping passage can be supplied to the sliding surface. In the former case, the lubricating oil fed to the

sliding surface is carried over and adhered to the rolling surfaces, which has been pointed out. Besides, it has been further pointed out that the lubricating oil supplied to the sliding surface is adhered to the rolling surfaces and the lubricating oil carried over cannot be

recovered because no supply pump is provided therefor.It had been five years since I last visited Grognuss, a Swiss brewpub known for their funky hot-pinkpainted castle, and their five to six beers on tap, like their line of "jack" and candies" beers. Their food was always

# good, and the portions generous, even when it wasn't "heavy". It used to be fun. But things have changed. Grognuss is

**System Requirements For ChmProcessor:**

# Minimum: OS: Windows 7/8/10, 64-bit Processor: 3.0 GHz Intel Core 2 Duo Memory: 3 GB RAM Graphics: 256 MB ATI Radeon HD 3000 DirectX: Version 9.0 Network: Broadband Internet connection

Storage: 5 GB available space Additional Notes: You can install and play the game in the normal desktop mode. To run the game in the console mode, run the game using Windows XP Mode (a virtual machine based on the Windows XP operating system).

#### Related links:

<https://gabonbiota.org/portal/checklists/checklist.php?clid=5473> [https://anumtechsystems.com/2022/06/08/acute-batch-image-processor-lite-crack-free](https://anumtechsystems.com/2022/06/08/acute-batch-image-processor-lite-crack-free-download-mac-win/)[download-mac-win/](https://anumtechsystems.com/2022/06/08/acute-batch-image-processor-lite-crack-free-download-mac-win/)

[https://demo.wpadverts.com/pro/advert/excelindo-employee-attendance-calendar-lite-crack-free](https://demo.wpadverts.com/pro/advert/excelindo-employee-attendance-calendar-lite-crack-free-mac-win-march-2022/)[mac-win-march-2022/](https://demo.wpadverts.com/pro/advert/excelindo-employee-attendance-calendar-lite-crack-free-mac-win-march-2022/)

<http://marqueconstructions.com/2022/06/08/google-chrome-canary-product-key-full/>

<https://thoitranghalo.com/2022/06/08/diamond-cut-forensics-audio-laboratory-4120-crack/>

[https://encantosdoconde.com.br/advert/solid-mkv-to-dvd-converter-and-burner-free-license-key](https://encantosdoconde.com.br/advert/solid-mkv-to-dvd-converter-and-burner-free-license-key-latest/)[latest/](https://encantosdoconde.com.br/advert/solid-mkv-to-dvd-converter-and-burner-free-license-key-latest/)

[https://www.simonefiocco.com/index.php/2022/06/08/desktop-sorter-crack-license-key](https://www.simonefiocco.com/index.php/2022/06/08/desktop-sorter-crack-license-key-download-latest-2022/)[download-latest-2022/](https://www.simonefiocco.com/index.php/2022/06/08/desktop-sorter-crack-license-key-download-latest-2022/)

[https://www.coachingandlife.com/wp-content/uploads/2022/06/Ondesoft\\_iTunes\\_Converter.pdf](https://www.coachingandlife.com/wp-content/uploads/2022/06/Ondesoft_iTunes_Converter.pdf) [http://www.bigislandltr.com/wp-](http://www.bigislandltr.com/wp-content/uploads/2022/06/TASM_Editor__Crack_Free_X64.pdf)

[content/uploads/2022/06/TASM\\_Editor\\_\\_Crack\\_Free\\_X64.pdf](http://www.bigislandltr.com/wp-content/uploads/2022/06/TASM_Editor__Crack_Free_X64.pdf)

[https://baystavbugufmemb.wixsite.com/nderinmilet/post/tipard-video-converter-crack](https://baystavbugufmemb.wixsite.com/nderinmilet/post/tipard-video-converter-crack-activation-download-pc-windows-april-2022)[activation-download-pc-windows-april-2022](https://baystavbugufmemb.wixsite.com/nderinmilet/post/tipard-video-converter-crack-activation-download-pc-windows-april-2022)